## **setMode**

 $($  /  $)$  .

## **Parameters:**

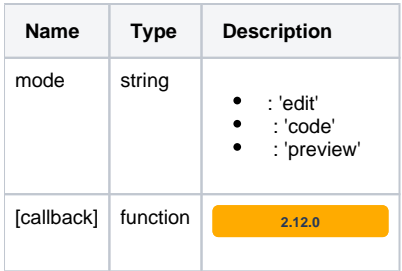

## **Example:**

```
// / 
if (editor.isPreviewMode()) {
       editor.setMode('edit');
} else {
       editor.setMode('preview');
}
```

```
// ( 2.12.0 )
var callback = function () {
       console.log('done');
}
editor.setMode('edit', callback);
```